## How to convert PDF to HTML from URL asynchronously for PDF to HTML API in C# and ByteScout Cloud API Server

## Learn to write code convert PDF to HTML from URL asynchronously for PDF to HTML API in C#: Simple How To Tutorial

The documentation is written to assist you to apply all the necessary features on your side. ByteScout Cloud API Server was designed to assist PDF to HTML API in C#. ByteScout Cloud API Server is API server that is ready to use and can be installed and deployed in less than 30 minutes on your own Windows server or server in a cloud. It can save data and files on your local server-based file storage or in Amazon AWS S3 storage. Data is processed solely on the API server and is powered by ByteScout engine, no cloud services or Internet connection is required for data processing..

If you want to speed up the application's code writing then  $C#$  code samples for  $C#$  developers help to implement using ByteScout Cloud API Server. This sample code in C# is all you need. Just copy-paste it to the code editor, then add a reference to ByteScout Cloud API Server and you are ready to try it! Further improvement of the code will make it more robust.

Our website provides free trial version of ByteScout Cloud API Server that gives source code samples to assist with your C# project.

FOR MORE INFORMATION AND FREE TRIAL:

Download Free Trial SDK [\(on-premise](https://bytescout.com/download/web-installer?utm_source=pdf-source-code-sample) version)

Read more about [ByteScout](https://bytescout.com/products/developer/cloudapiserver/index.html?utm_source=pdf-source-code-sample) Cloud API Server

Explore API [Documentation](https://bytescout.com/documentation/index.html)

Get Free Training for [ByteScout](https://bytescout.com/documentation/index.html) Cloud API Server

Get Free API key for [Web](https://pdf.co/documentation/api?utm_source=pdf-source-code-sample) API

visit [www.ByteScout.com](https://bytescout.com/?utm_source=pdf-source-code-sample)

Source Code Files:

```
Microsoft Visual Studio Solution File, Format Version 12.00
# Visual Studio 2013
VisualStudioVersion = 12.0.40629.0
MinimumVisualStudioVersion = 10.0.40219.1
Project("{FAE04EC0-301F-11D3-BF4B-00C04F79EFBC}") = "ByteScoutWebApiExample", "ByteScou
EndProject
Global
        GlobalSection(SolutionConfigurationPlatforms) = preSolution
                Debug|Any CPU = Debug|Any CPU
                Release|Any CPU = Release|Any CPU
        EndGlobalSection
        GlobalSection(ProjectConfigurationPlatforms) = postSolution
                {1E1C2C34-017E-4605-AE2B-55EA3313BE51}.Debug|Any CPU.ActiveCfg = Debug
                {1E1C2C34-017E-4605-AE2B-55EA3313BE51}.Debug|Any CPU.Build.0 = Debug|Any
                {1E1C2C34-017E-4605-AE2B-55EA3313BE51}.ReleaselAny CPU.ActiveCfq = Rele
                {1E1C2C34-017E-4605-AE2B-55E A3313B E51}.ReleaselAny CPU.Build.0 = Releas
        EndGlobalSection
        GlobalSection(SolutionProperties) = preSolution
                HideSolutionNode = FALSE
        EndGlobalSection
EndGlobal
```
## Program.cs

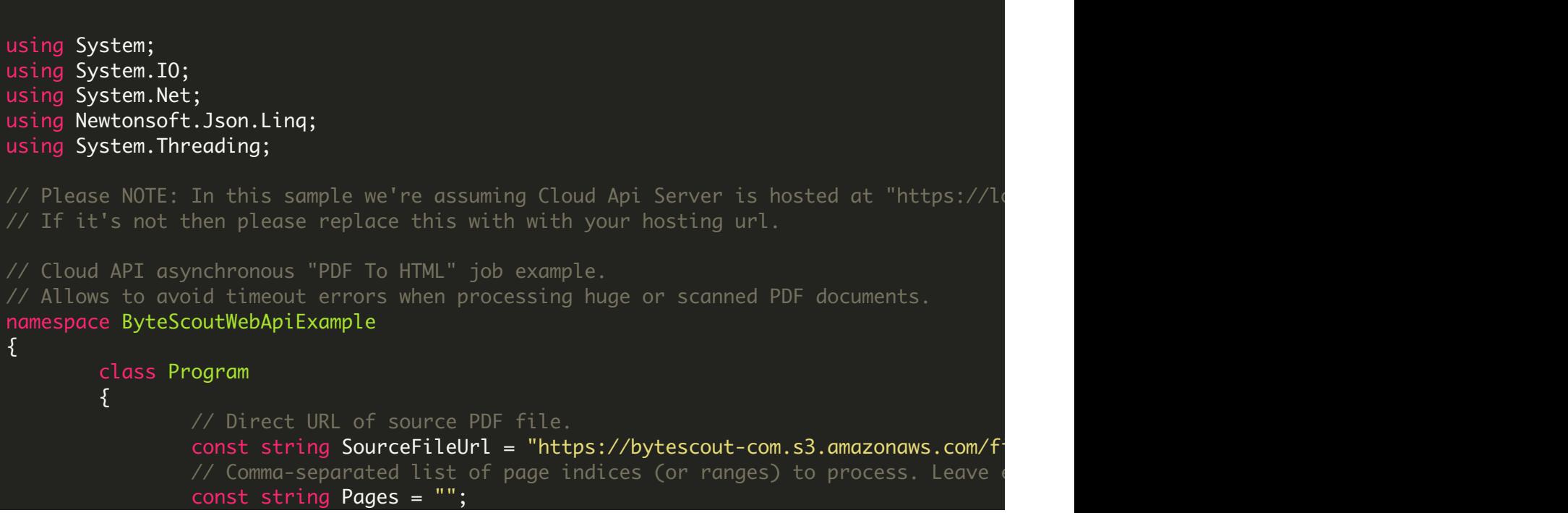

```
// PDF document password. Leave empty for unprotected documents.
const string Password = "";
// Destination HTML file name
const string DestinationFile = @".\result.html";
\frac{1}{2} Set to `true` to get simplified HTML without CSS. Default is the rich
const bool PlainHtml = false;
// Set to `true` if your document has the column layout like a newspape
const bool ColumnLayout = false;
// (!) Make asynchronous job
const bool Async = true;
static void Main(string[] args)
{
        // Create standard .NET web client instance
        WebClient webClient = new WebClient();
        {
                // Prepare URL for `PDF To HTML` API call
                String query = Uri.EscapeUriString(string.Format(
                         "https://localhost/pdf/convert/to/html?name={0]
                         Path.GetFileName(DestinationFile),
                         Password,
                         Pages,
                         PlainHtml,
                         ColumnLayout,
                         SourceFileUrl,
                         Async));
                // Execute request
                String response = webClient.DownloadString(query);
                // Parse JSON response
                JObject json = JObject.Parse(response);
                if (json["error"].ToObject<br/>bool>() == false)
                \{// Asynchronous job ID
                         string jobId = json["jobId"].ToString();
                         \frac{1}{2} URL of generated HTML file that will available \frac{1}{2}string resultFileUrl = json["url"].ToString();
                         // Check the job status in a loop.
                         // If you don't want to pause the main thread
                         \frac{1}{\sqrt{2}} to use a separate thread for the status check
                         do
                         \{string status = CheckJobStatus(jobId);// Display timestamp and status (for de
                                 Console.WriteLine(DateTime.Now.ToLongT-
                                 if (status == "success")
                                 {
                                          // Download HTML file
                                          webClient.DownloadFile(resultF
                                          Console.WriteLine("Generated HT
                                          break;
                                 }
```

```
else if (status == "working")
                                                 {
                                                          Thread.Sleep(3000);
                                                 }
                                                 else
                                                 {
                                                          Console.WriteLine(status);
                                                          break;
                                                 }
                                         }
                                         while (true);
                                 }
                                 else
                                 {
                                         Console.WriteLine(json["message"].ToString());
                                 }
                        }
                        catch (WebException e)
                        \{Console.WriteLine(e.ToString());
                        }
                        webClient.Dispose();
                        Console.WriteLine();
                        Console.WriteLine("Press any key...");
                        Console.ReadKey();
                }
                static string CheckJobStatus(string jobId)
                \{using (WebClient webClient = new WebClient())
                        {
                                 string url = "https://localhost/job/check?jobid=" + jobstring response = webClient.DownloadString(url);
                                 JObject json = JObject.Parse(response);
                                 return Convert.ToString(json["status"]);
                        }
                }
        }
}
```
packages.config

VIDEO

<https://www.youtube.com/watch?v=NEwNs2b9YN8>

ON-PREMISE OFFLINE SDK

60 Day Free [Trial](https://bytescout.com/download/web-installer) or Visit [ByteScout](https://bytescout.com/products/developer/cloudapiserver/index.html) Cloud API Server Home Page Explore ByteScout Cloud API Server [Documentation](https://bytescout.com/documentation/index.html) Explore [Samples](https://github.com/bytescout/ByteScout-SDK-SourceCode/) Sign Up for [ByteScout](https://academy.bytescout.com/) Cloud API Server Online Training

ON-DEMAND REST WEB API

Get [Your](https://app.pdf.co/signup) API Key [Explore](https://pdf.co/documentation/api) Web API Docs Explore Web API [Samples](https://github.com/bytescout/ByteScout-SDK-SourceCode/tree/master/PDF.co%20Web%20API/)

visit [www.ByteScout.com](https://bytescout.com/?utm_source=pdf-source-code-sample)

visit [www.PDF.co](https://pdf.co/?utm_source=pdf-source-code-sample)

[www.bytescout.com](https://www.bytescout.com/?utm_source=website-article-pdf)